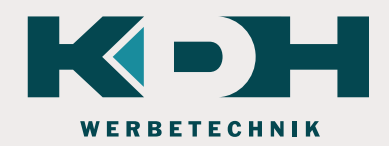

## DATENÜBERGABE CNC VERARBEITUNG

## Vektorgrafiken/ Schriften

Bitte achten Sie darauf hochwertige Schriftarten zu verwenden, denn bei minderwertigen Schriften kann es sein, dass diese Ungenauigkeiten aufweisen und dadurch das Schriftbild bei Vergrößerungen verfälscht wird. Wenn keine Änderungen mehr vorgenommen werden, dann konvertieren Sie die Schriften in Pfade / Kurven. Falls es absehbar ist, dass Ihre Schriften noch umgeschrieben werden müssen, schicken Sie uns die verwendete Schrifttype bitte als Anhang per E-Mail zusätzlich mit.

## Vektoren richtig vorbereiten

Die Konturlinie der Schriften, welche in Kurven konvertiert ist, dürfen keine einzelne Linien sein. Jeder Buchstabe und jedes Objekt muss ein geschlossener Pfad aufweisen. Konturen bzw. Objekte sollten nicht übereinander liegen, wenn diese verarbeitet werden sollen. Um dies zu umgehen müssen die Überlagerungen verschmolzen werden damit sie nicht zerschnitten werden.

## Pixeldateien

Alle Pixeldateien (jpg, bitmap, tif o.ä.), können ohne Nachbearbeitung nicht gestanzt, gefräst, gelasert oder geplottet werden. Diese Dateien werden von uns nach Zeitaufwand vektorisiert bzw. nachgesetzt.

Gängige Vektordateien: DXF, DWG, SVG, AI oder EPS